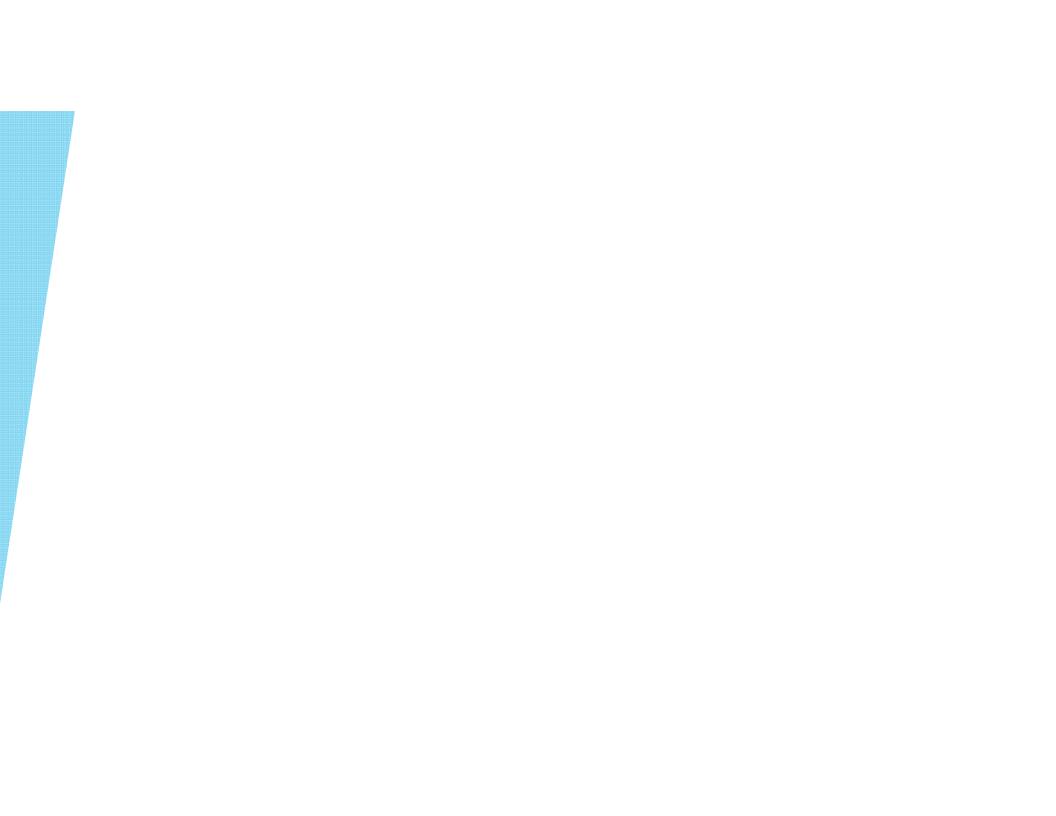

# Objectives

Review the Comms application, including its purpose and uses.

# Overview of Comms Application

- "Comms" is an acronym for Course Outline Mapping and Management System.
- Comms has many purposes:

### The Approval Process and its Players

- A course outline moves through a specific path on its way to approval.
- In order to be approved and available for distribution to students, the following process takes place:
  - 1. The <u>Course Outline Writer</u> enters/writes/edits the course outline.
  - 2. The <u>Program Coordinator</u> reviews the course outline.
    - If it is complete and accurate, the Program Coordinator forwards the course outline for approval.
    - If the outline requires changes, the Program Coordinator has the option to return the course outline to the Course Outline Writer for editing, with notes.
  - 3. The <u>Academic Dean</u> reviews the course outline.
    - If it is complete and accurate, the Dean approves the course outline. The outline is then available for downloading as a PDF from the Comms application.
    - If the outline requires changes, the Dean has the option to return the course outline to the Course Outline Writer for editing, again, with notes.

- Comms has certain information requirements in order for a course outline to make its way to the approved stage.
- Without all of this information, in many cases, the outline cannot be submitted.
- It's important to review information requirements prior to beginning the entry process.
- This will greatly simplify the task.

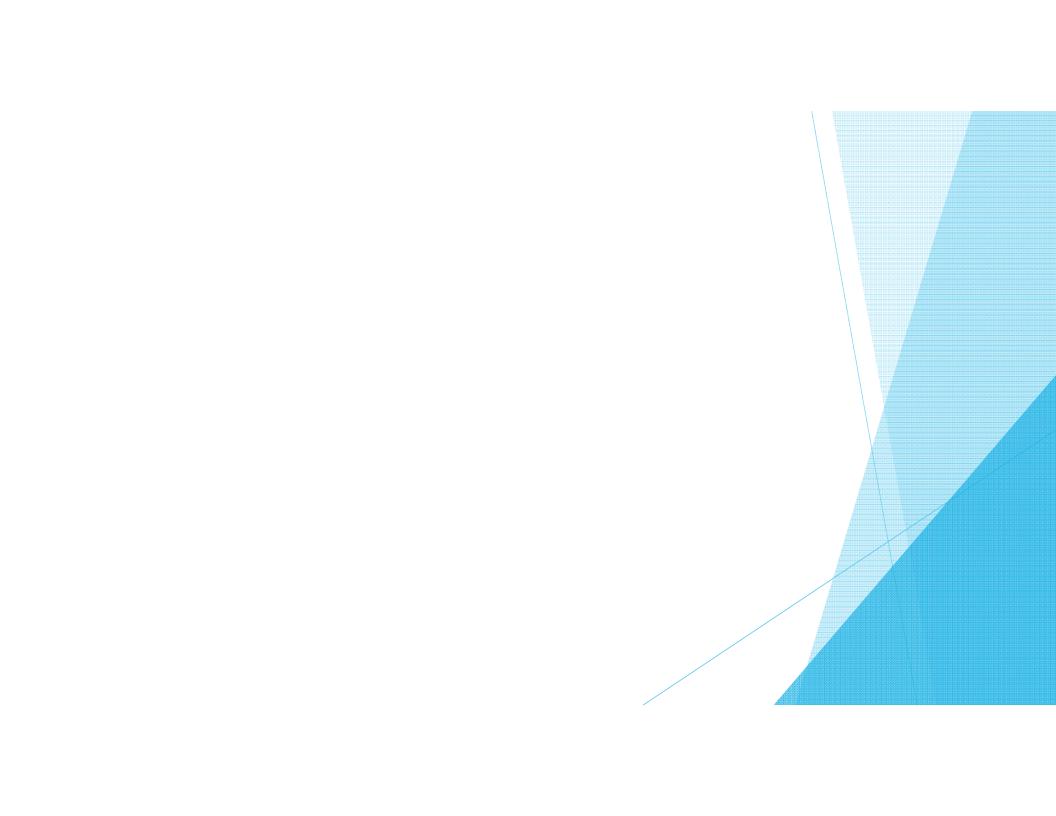

#### Vocational Learning Outcomes

- These will be mapped on a few levels:
  - Overall course outline
  - Evaluation methods
  - i Course content

#### 4. Learning Resources

- Text books, and other resources are listed here.
- Please include a complete listing of text books, including the title, the edition, year of publication, ISBN number, and authors.
- Reference material can also be added.
  - In that case, it's a good idea to add titles for "Required Texts" and for "Reference Only".

#### 5. Evaluation Method

This is another example of new language.

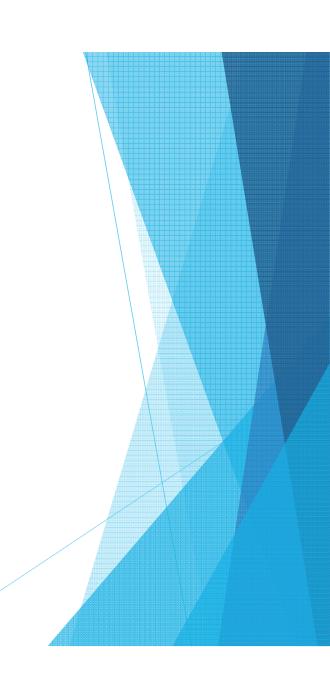

#### Course Related Information

- This area allows you to enter additional information specific to the course.
- This information must be common to all course sections for that time period (i.e. "The passing grade for this course is a 50%, however in order to obtain a major in accounting, a grade of 60% or better is required.")
- If the information relates to one professor only, where multiple professors teach that particular course, then that information belongs elsewhere, in a document that is specific to the professor.

#### 8. Department Related Information

- This includes information about deadline extensions which is included, in some form, on all course outlines. This
- This field is populated by administrators, but can be easily revised upon request.

#### College Related Information

- This is information another field that is pre-populated and can be added or not to any outline.
- This is currently being used as an area to list the information about the importance of course outlines, as well as PLAR information.
- This can also be revised easily upon request.

#### 10. Course Content

- This is where the meat-and-potatoes of the course outline is entered.
- This section is structured with units within modules.
- Each module has a title and a description.
- Each unit has a title, a description (if warranted), learning resources, content, and mapping for CLR's, VLO's, EES's, and EC's (earning credits).
- These sections can be used as required by the Deans/Associate Deans to complete the outline.

- 11. CSI (Course Section Information) Document
  - This is a separate document created by the college that is uploaded to Comms and attached to the course outline.

- 1. Log into Comms using the provided username and password.
  - Upon logging into Comms, you will be

- There are 3 stages/statuses to look for:
  - a) Edit

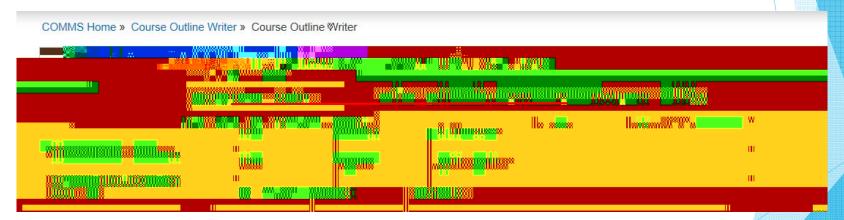

This indicates an outline that has not been submitted

- There are 3 stages/statuses to look for:
  - b) Preview

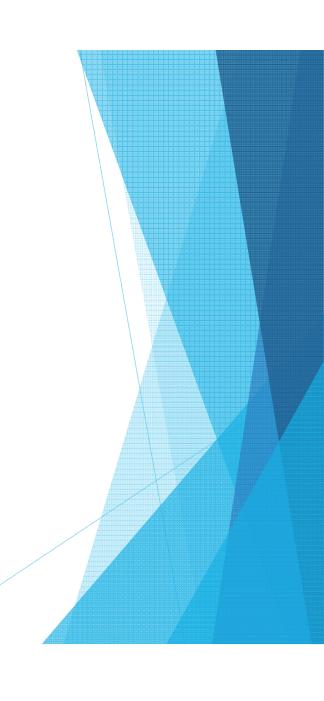

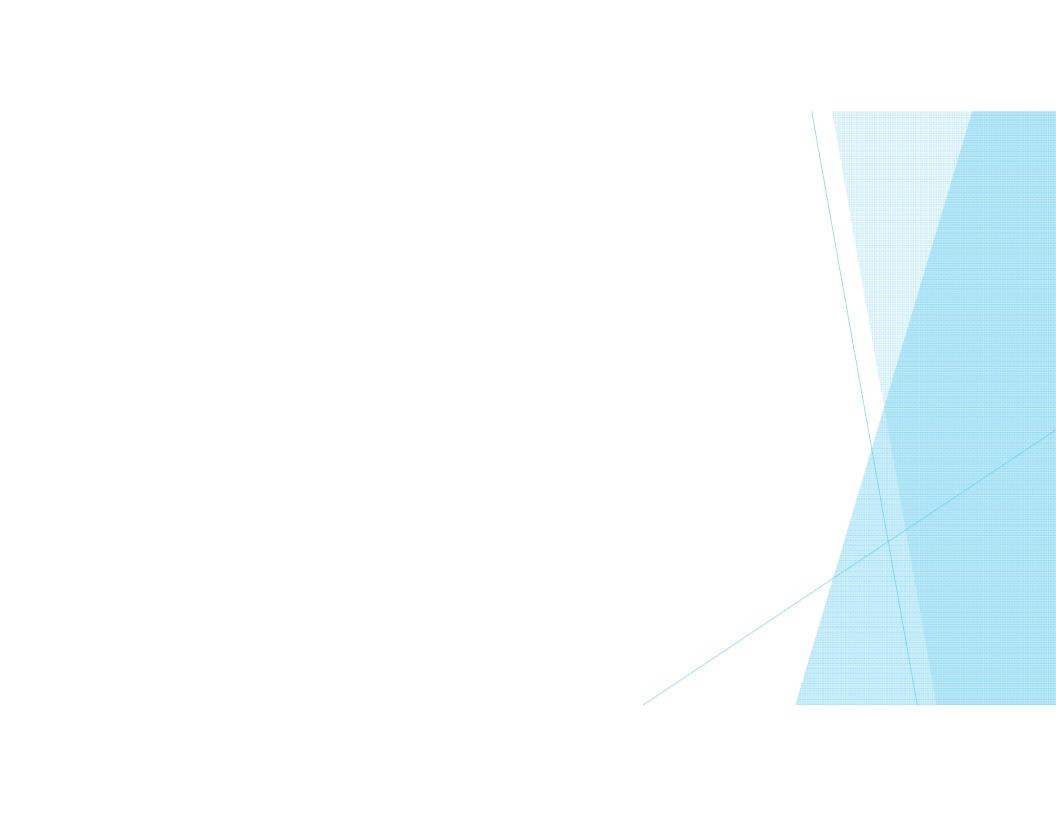

3. To work within one of your assigned course outlines, click the "Edit" link beside that outline.

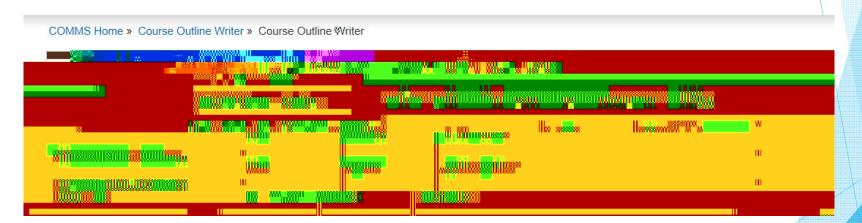

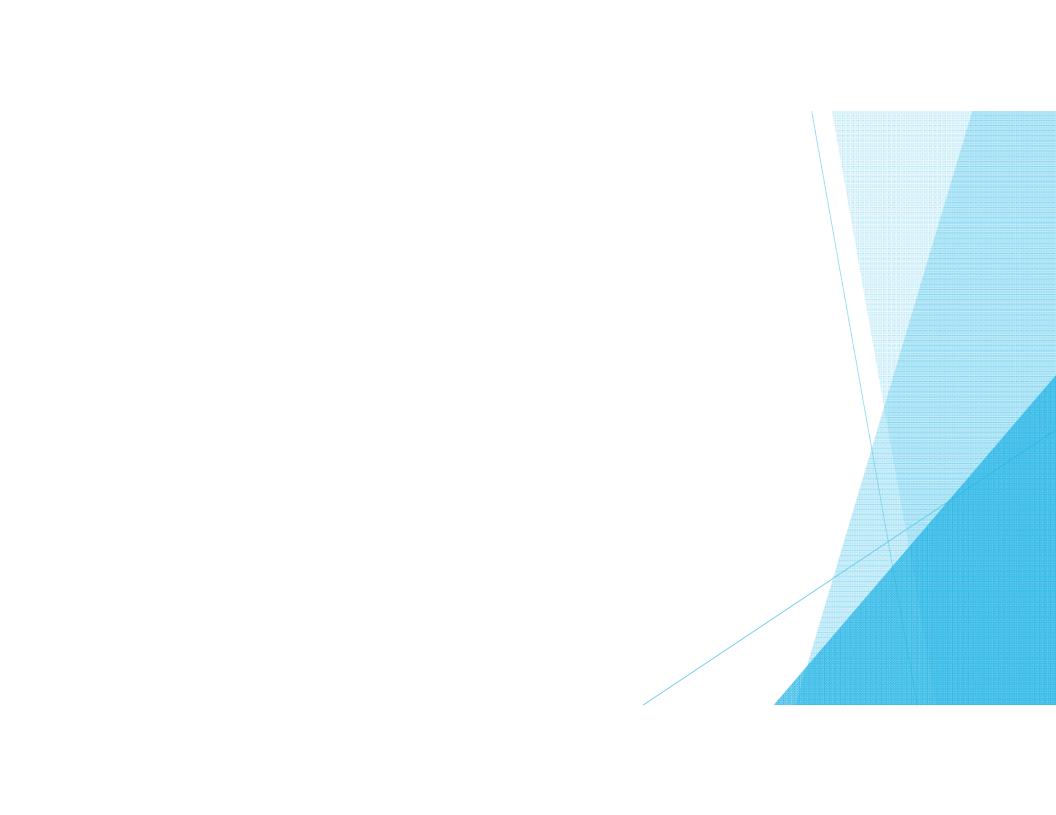

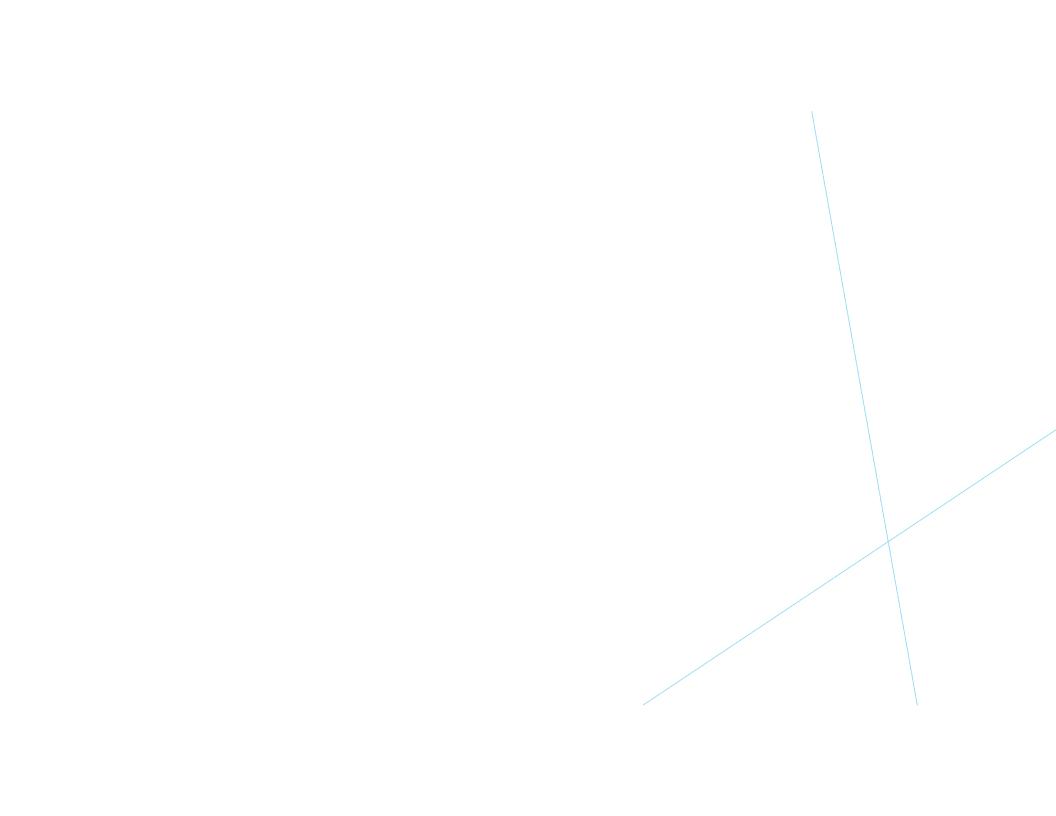

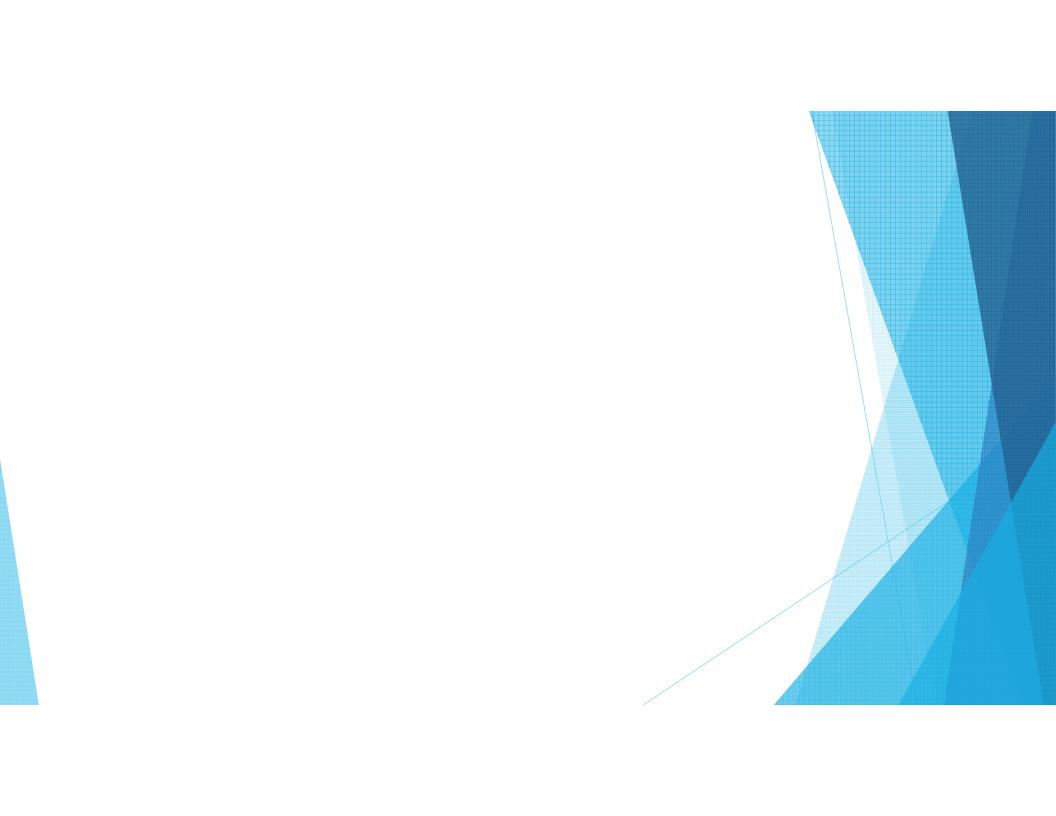

### 5. Course Learning Requirements Page

- This section is for course objectives/outcomes, which are called CLR's in Comms.
- Click "Add New CLR".

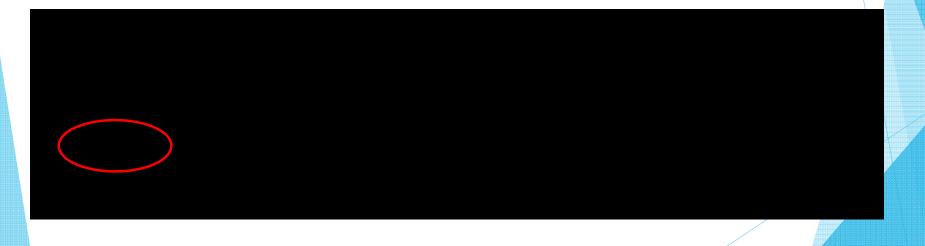

#### 5. Course Learning Requirements Page

This is a good area to "copy" and "paste", if a previous version of this outline is available.

Currently Editing: AC1034 Intro To Financial Accounting (BCA101)

- Once finished, click "Save".
- Repeat this step until all CLR's have been entered.

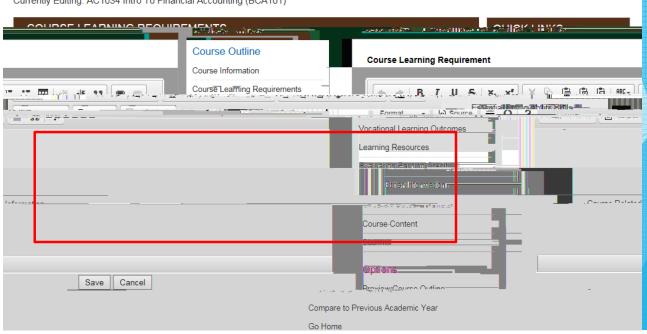

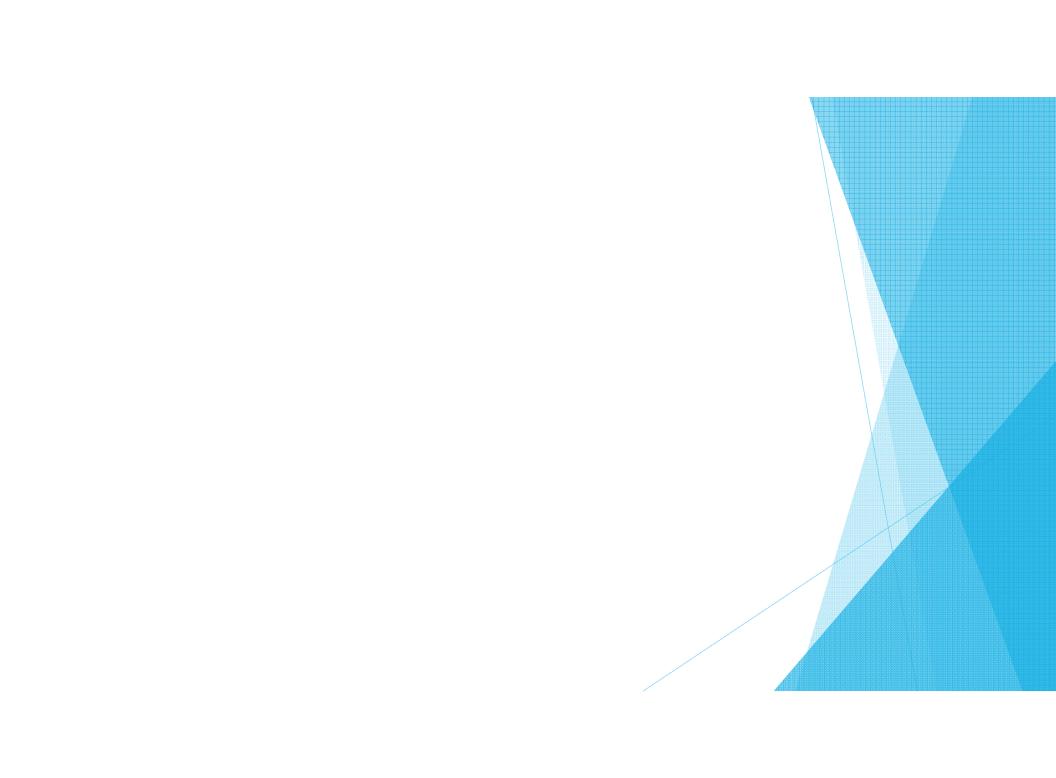

#### 6. Essential Employability Skills

- This system asks for clarification in mapping i.e. is this skill being taught only, assessed only, or both.
- Click "Edit" to choose the appropriate EES's and then "Save" to save.
- Click "Next" to proceed to the next step.

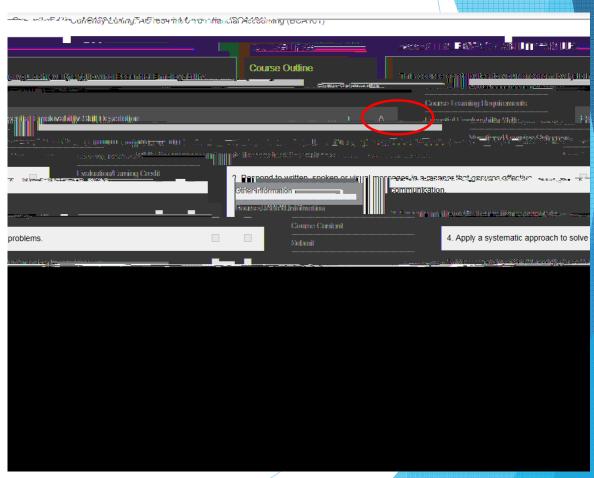

#### 7. Vocational Learning Outcomes

- Once again the system asks for clarification in mapping i.e. is this skill being taught only, assessed only, or both.
- Click "Edit" to choose the appropriate VLO's and then "Save" to save.
- Click "Next" to proceed to the next step.

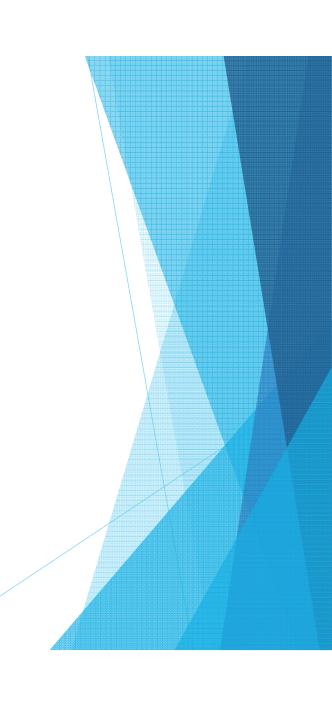

#### 7. Learning Resources Page

- This is the section to enter required and/or reference only materials, ie. text books.
- Click "Edit", enter the information into the area provided (by typing or by copy and paste and then click "Save", and then "Next".

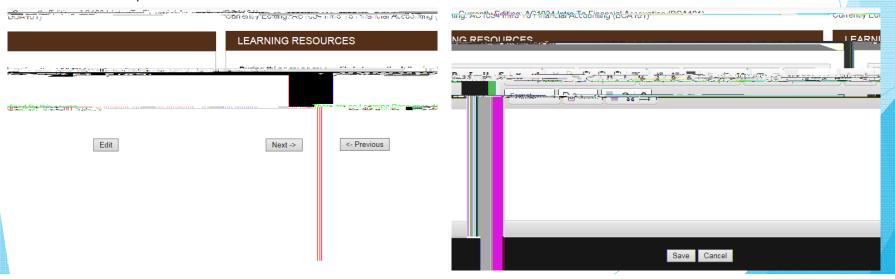

#### 8. Evaluation/Earning Credit Page

- This is the section to enter evaluation methods, called "Earning Credits" in Comms.
- Click "Add New Earning Credit".

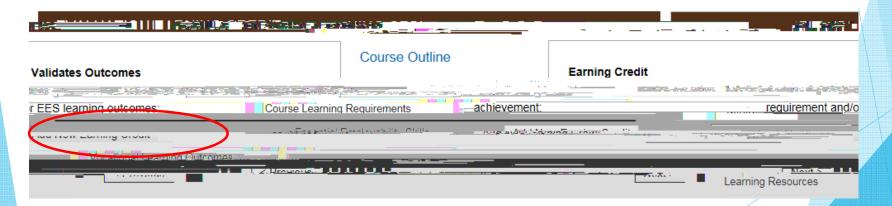

### 8. Evaluation/Earning Credit Page

Enter the evaluation method and the percentage that method is worth to the students' overall grade, ie. Assignments - 40%.

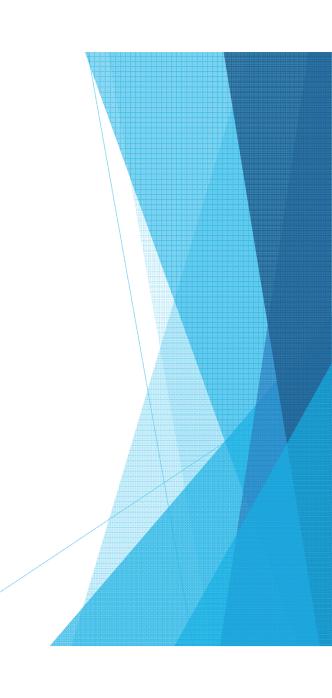

#### 8. Evaluation/Earning Credit Page

- Now the EC's must be mapped.
- Click on the small pen icon, to map VLO's in this section.
- The pen icon is another way that Comms tells us we can edit.

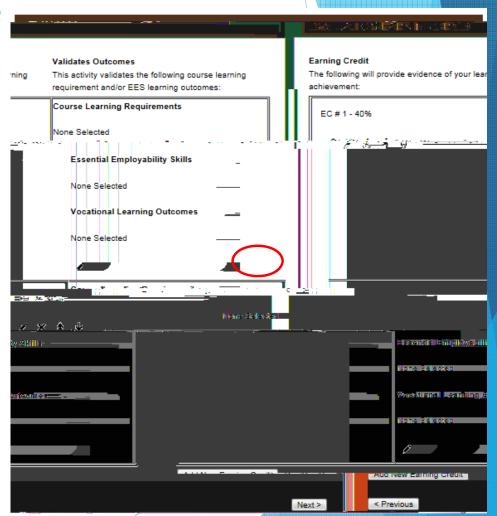

#### 8. Evaluation/Earning Credit Page

- To map EES's and VLO's, click on the box next to the appropriate selections.
- Click "Save".
- Do this for each EC.
- All EES's and VLO's must be addressed somewhere in at least one EC.
- Then click "Next".

#### **EVALUATION/EARNING CREDIT** Validates Outcomes The activity 'CLR # 1 - 40%' validates the following Course Learning Requirements and/or Essential Employability Skills and/or Aboriginal Learning Outcomes and/or Vocational Learning Outcomes and/or Program Competencies: Course Learning Requirements ☐ [CLR 1] - CLR # 1. ☐ [CLR 2] - CLR # 2. ☐ [CLR 3] - CLR # 3. Essential Employability Skills Tiftel kai fijaar tai mina**nin-skacale-angoisc**ke <u>angongsakiyota</u> jihin indikan ang dikasakan kacasikas mahindhidibah aran-. Lungangan kanga dibangan kan makasay ah di Arasu dibin more-(本子を大きた動物を開発する) lest water pate a condition a wife a condition a condition a con நாகத<mark>ன் இது அளிகள் எற்ற வந்த நாக இண்டிகள் அது அக்கத் இது இரு இரு இரு அனையாக நடிக்க கொண்டு இரு இரு இரு இரு இரு இரு</mark> tril-fileshill agya éta -sárkjászf frájál jej sé<mark>vak</mark>a sengran agya kemi jákadbi jánga ja mill Vocational Learning Onformes B0111 - OFF AD:1YRPC [VLO 1] - conduct oneself professionally a nd adhere to relevant legislation, standards and codes of ethics \_\_\_\_Ut ethics - ഗത്രായാഗരത്തിയില് തിരുത്തില് ക്രിയ നിടത്തുന്ന് ഉടിന്ന് സ്വാഹ 1630 homore with 121-714 Format Conseres and

#### 8. Other Information Page

- This is the area to select the appropriate passing grade.
- There are several options available, and more can be added upon request.
- There is no need to save here, just click the appropriate

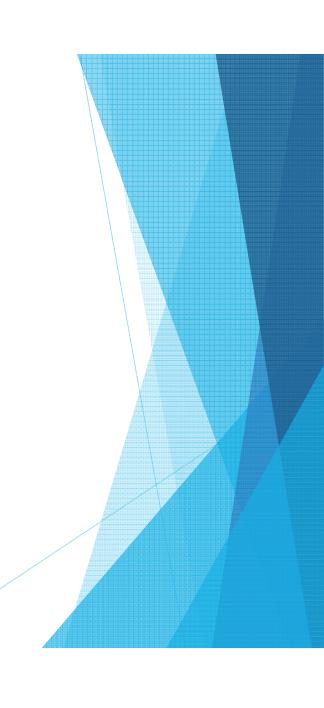

#### 8. Other Information Page

- The box can also be check-marked, if there is specific Program-Related Information that should be added to the course outline.
- This is information that would be specific only to this particular program ie. "Proof of Rabies

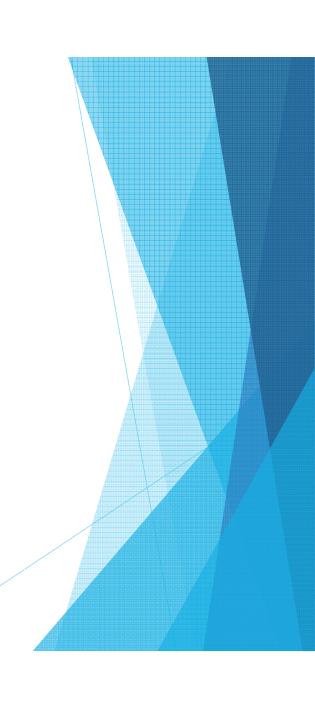

9. Course Related Information Page

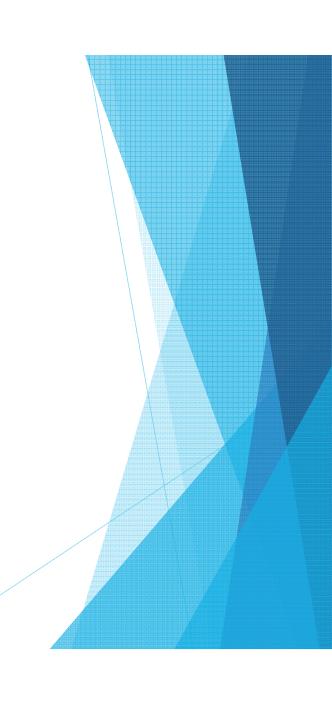

#### Course Content Page

- There are steps to entering the course content into Comms.
- The material must be entered as modules, with units within those modules.
- If a new course outline is being written, it's fairly simple to follow the formatting.
- If an existing course outline is being entered, then a decision must be made regarding formatting.
- For instance, an outline with six modules and no units could be entered:
  - As one module with six units, or
  - As six modules, each with one unit

### 9. Course Content Page

 $\times\,$  Once you've decided on format, click "  $\,$  Add New Module ".

### 9. Course Content Page

Add the title, and the description of

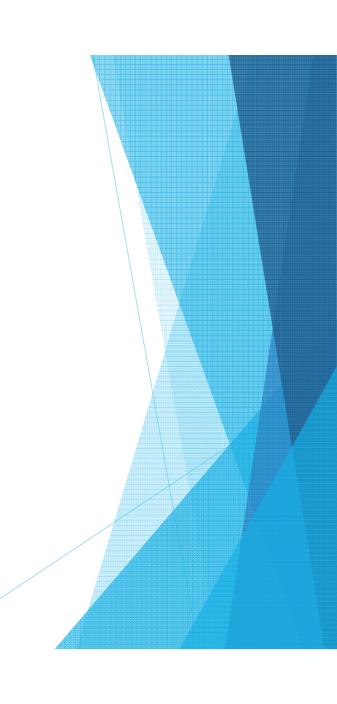

#### 9. Course Content Page

- I've added the title "Module 1" and the description "This is module one".
- From here, the units and any additional modules can be entered.
- Units must be used, in order to access the required mapping that must be entered in order for the course outline to be submitted.
- Click "Add New Unit".

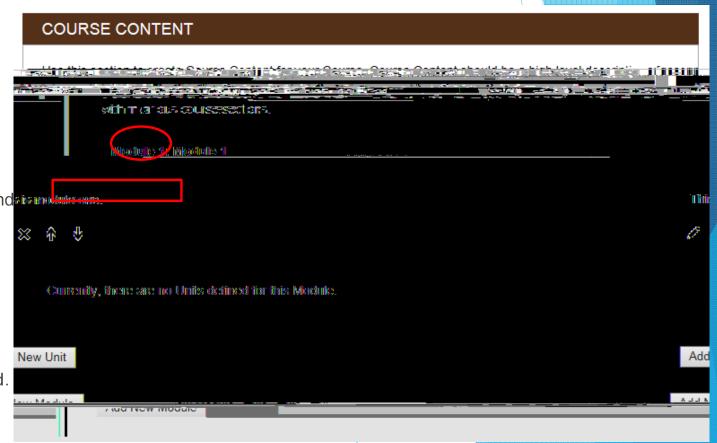

#### Adding a Unit to a Module

- There are several components to a unit within a module:
  - a) Title might simply be "Unit 1"
  - b) Description may or may not be used
  - c) Learning Resources for text books, handouts, other resources
  - d) Knowledge and Skills Taught the actual learning objectives/outcomes of the unit
  - e) VLO's addressed by the Unit all VLO's that have been selected in the VLO section must be addressed at least once
  - f) EES's addressed by the Unit all EES's that have been selected in the EES section must be addressed at least once
  - g) CLR's addressed by the Unit currently not being mapped
  - h) EC's addressed by the Unit all EC's must be addressed in at least one unit.

### 9. Adding a Unit to a Module

- a) Title might simply be "Unit 1"
- b) Description may or may not be used

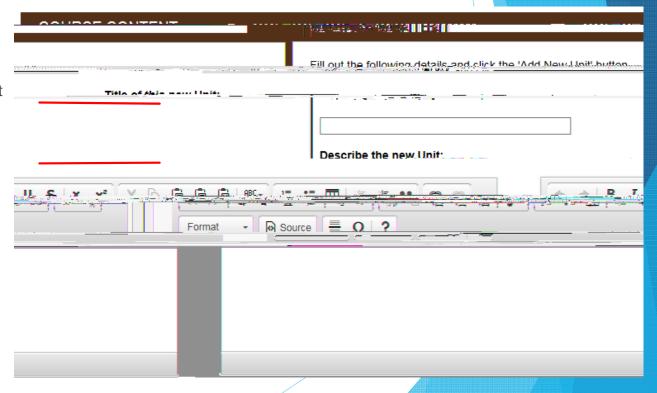

#### 9. Adding a Unit to a Module

- e) VLO's addressed by the Unit all VLO's that have been selected in the VLO section must be addressed at least once
- f) EES's addressed by the Unit all EES's that have been selected in the EES section must be addressed at least once

NOTE: A section titled "Degree Program Learning Outcomes addressed the Unit" magically appeared during our fall semester work. Please disregard.

|                                                                                                    | -:                                                                                                    |
|----------------------------------------------------------------------------------------------------|----------------------------------------------------------------------------------------------------|
| mar ve 991116 vo DEC 1160 4MD Tig <u>Assented ynternens lit</u> was the place in language the relativest the                                                                                                    | CONTROL OF CONTROL OF |
| RRPC - 2 - sendaule and coordinate tasks, votnin specific dead incs and according to set                                                                                                    | B911 OF FARC                                                                                                    |
|                                                                                                    | priorite»                                                                                                    |
| rning Outcomes addressed by the Unit:                                                                                                    | Degree Program Lea                                                                                                    |
|                                                                                                    | words Revening Place                                                                                                    |
| SAL WITTING PERSONS Allowed to the action of the person of the person of | ed alcollogou bos zau e 22, se                                                                                                    |
| - Constitution of the Constitution of the Cons |                                                                                                    |
| Essential Emnloxability Skills addressed by the Unit:                                                                                                    |                                                                                                    |
| nsteet fulfillar the secretary and secretary and secretarized and secretarized and secretarized the m                                                                                                    |                                                                                                    |
| Jacks of Time III III was report, which is postured which messages in a nerven                                                                                                    | กระจายการสีเล่นจากกา                                                                                                    |
| the second assemble of the form of the first process of the second contraction of                                                                                                    | Milliand Spiles . Jane                                                                                                    |
|                                                                                                    |                                                                                                    |
| uri (intext to the market trees the unit of the pass passes                                                                                                    | Title Manage the Law                                                                                                    |

Vocational Learning Outcomes addressed by the Unit:

9. Adding a Unit to a Module

g)

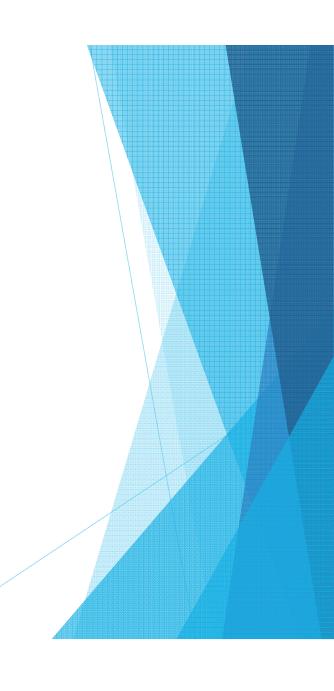

### Added/Saved

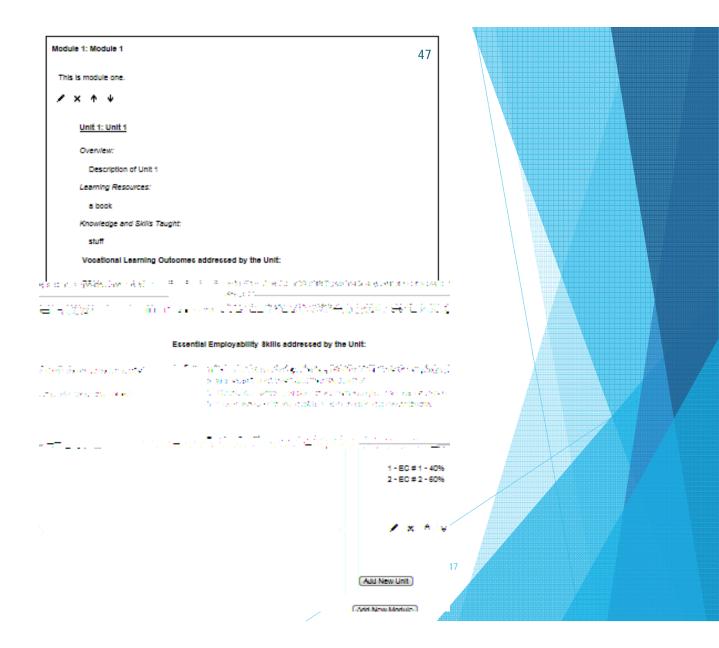

10. Once all of the steps have been completed, it's time to click "Submit".

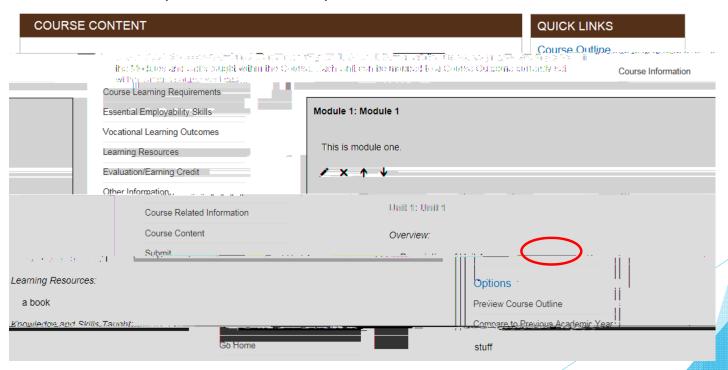

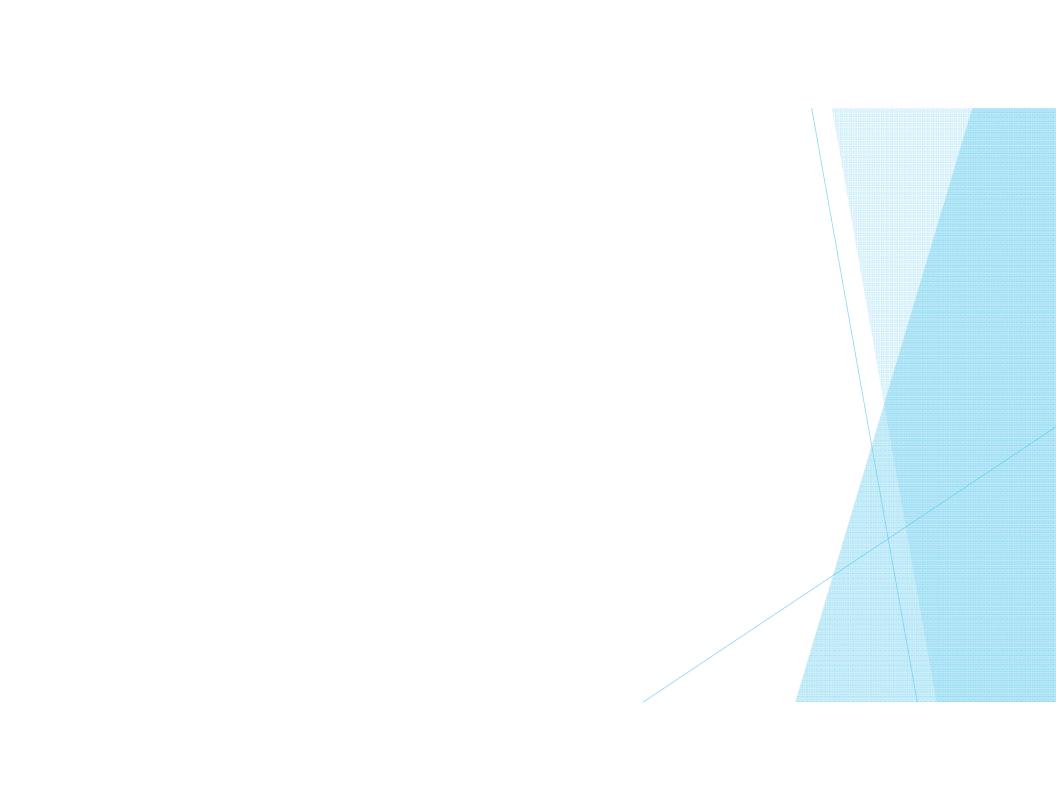

- If there is missing information or mapping, a message will appear on the screen in red.
- The message will direct you to a specific section or sections, telling you what is missing.
- Complete those sections, and then attempt to submit again.
- With complete information, the issues should be minimal.

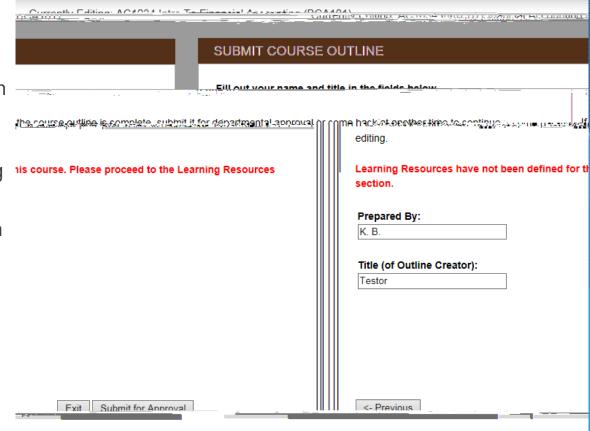

### **Questions?**

My contact information:

Kellie Broderick

 $\underline{broderickk@northern.on.ca}$ 

705-672-3376 ext. 8802

Thank you!